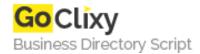

## Create a Bar Graph with HTML5 Canvas and JavaScript

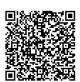

Address {value\_address}

Contact Person{value\_contact\_person}Mobile Number{value\_mobile\_number}

**Email** {value\_email}

This tutorial will show how to create a simple bar graph that animates between values on an HTML5 Canvas using JavaScript. Source code is available for download.

For more details, please visit https://scripts.goclixy.com/create-a-bar-graph-with-html5-canvas-and-javascript-5829